## **Seite 361 Beispiel**

## **Detaillierte Lösung für TI-84 PLUS**

Im Funktionen-Editor wird zunächst die Funktion definiert: Y1 = binomcdf(100,0.7,X,).

Man erhält dann die nebenstehende Wertetabelle.

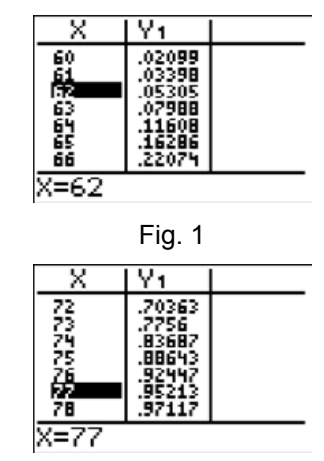

Fig. 2

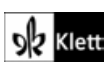